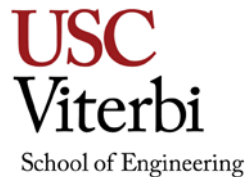

# **Advanced 3D Modeling, Animation, and Special Effects** ITP305 (3 Units)

**Catalogue Description** Advanced modeling, surfacing, and animation techniques for commercial visualization and animation applications. Dynamics, scripting, and advanced automation procedures for articulation and professional effects. **Objective** In this course, students build upon fundamental techniques to create professional quality imagery and motion. Students learn advanced animation construction, incorporation of and integration with external media, and techniques to automate and optimize development processes. Advanced modeling techniques such as NURBS modeling, advanced surfacing techniques such as specularity and sequenced mapping, and advanced animation and special effects including controllers, effectors, dynamics, and multiple emitters. In addition, students will be introduced to productivity and optimization techniques such as scripting and expressions. Students will also be introduced to a variety of compositing methods. **Prerequisites** ITP 215 **Instructor** Lance S. Winkel E-mail: [winkel@usc.edu](mailto:winkel@usc.edu) Tel: 213/740.9959 Office: OHE 530 H Office Hours: Tue/Thur 8-10am, 2-3pm by appointment **Hours** 4 hours **Course Structure** • Details for projects, labs, and due dates are detailed in the syllabus below and also on Blackboard. • The Midterm Exam will be Week 6. • The Final Exam will be conducted at the time dictated in the Schedule of Classes. Wednesday, May 9, 2-4 p.m. • There will be a capstone Final Project due for viewing during the first half of the Final Exam Session. • Details and instructions for all projects will be available on Blackboard. • For grading criteria of each assignment, project, and exam, see the Grading section below. **Textbook(s)** Recommended: Digital Lighting & Rendering (3rd Edition) by Jeremy Birn (ISBN-13: 978-0321928986)

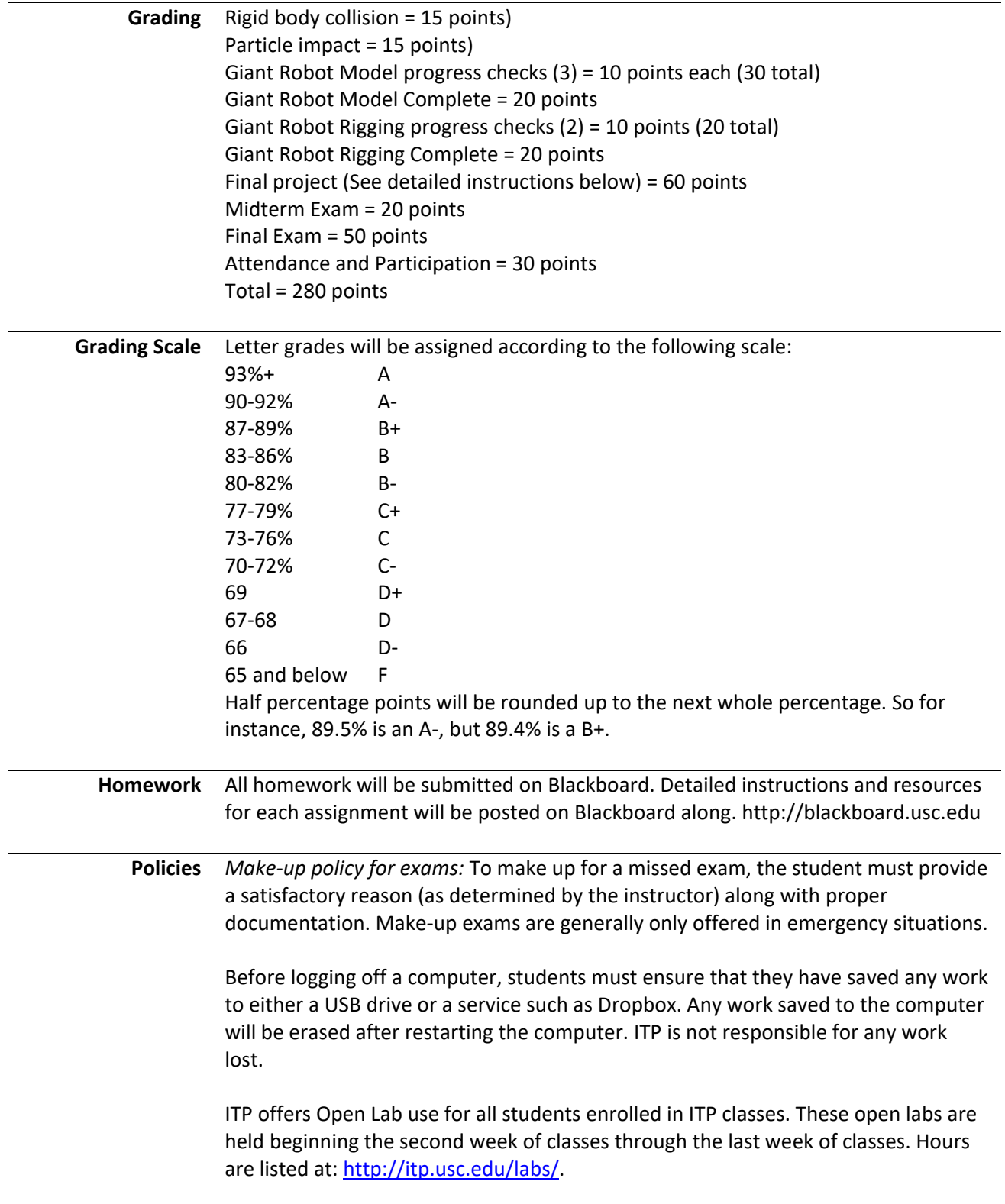

# **Statement on Academic Conduct and Support Systems Academic Conduct**

Plagiarism – presenting someone else's ideas as your own, either verbatim or recast in your own words – is a serious academic offense with serious consequences. Please familiarize yourself with the discussion of plagiarism in *SCampus* in Section 11, *Behavior Violating University Standards* [https://scampus.usc.edu/1100](https://scampus.usc.edu/1100-behavior-violating-university-standards-and-appropriate-sanctions/) [behavior-violating-university-standards-and-appropriate-sanctions/.](https://scampus.usc.edu/1100-behavior-violating-university-standards-and-appropriate-sanctions/) Other forms of academic dishonesty are equally unacceptable. See additional information in *SCampus* and university policies on scientific misconduct, [http://policy.usc.edu/scientific-misconduct/.](http://policy.usc.edu/scientific-misconduct/)

Discrimination, sexual assault, and harassment are not tolerated by the university. You are encouraged to report any incidents to the *Office of Equity and Diversity*  <http://equity.usc.edu/> or to the *Department of Public Safety*  [http://capsnet.usc.edu/department/department-public-safety/online](http://capsnet.usc.edu/department/department-public-safety/online-forms/contact-us)[forms/contact-us.](http://capsnet.usc.edu/department/department-public-safety/online-forms/contact-us) This is important for the safety whole USC community. Another member of the university community – such as a friend, classmate, advisor, or faculty member – can help initiate the report, or can initiate the report on behalf of another person. *The Center for Women and Men* [http://www.usc.edu/student](http://www.usc.edu/student-affairs/cwm/)[affairs/cwm/](http://www.usc.edu/student-affairs/cwm/) provides 24/7 confidential support, and the sexual assault resource center webpage [sarc.usc.edu](http://sarc.usc.edu/) describes reporting options and other resources.

## **Support Systems**

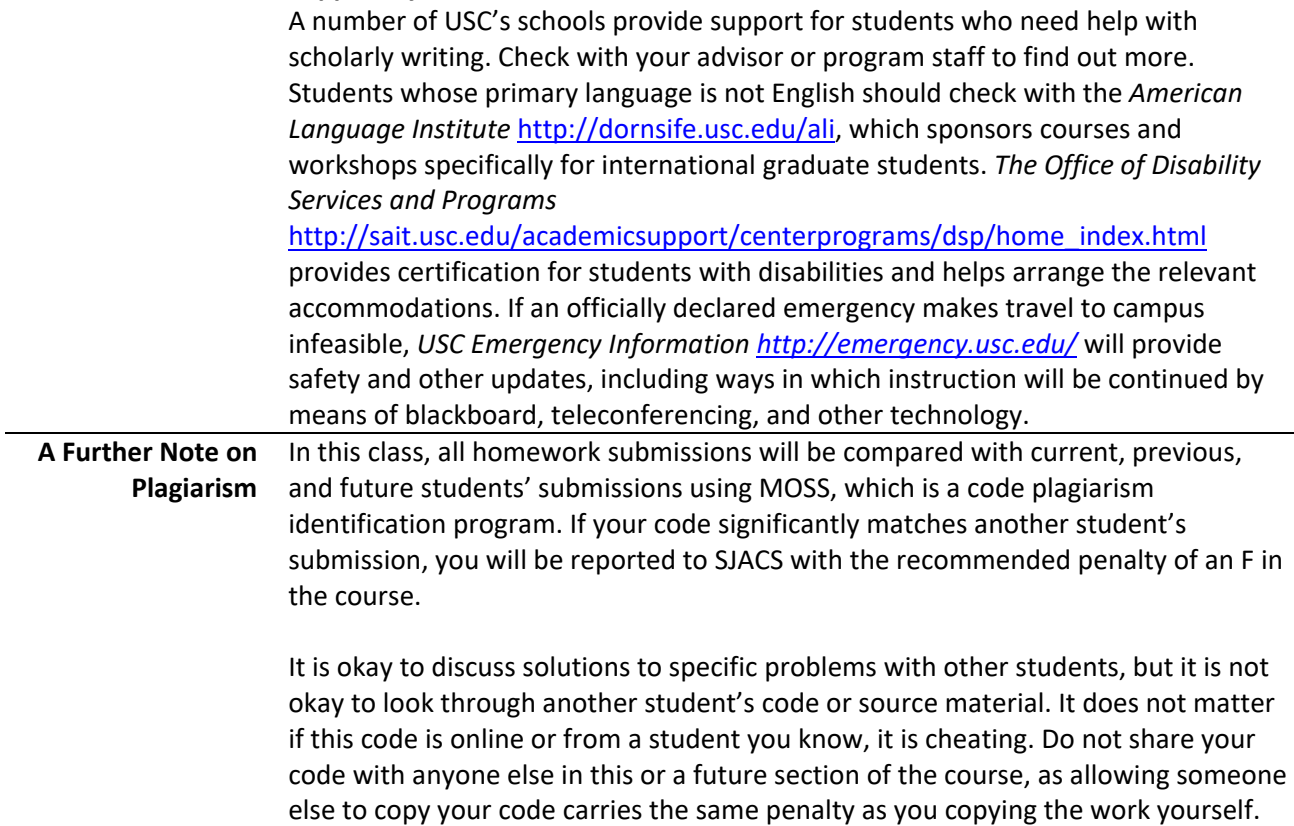

# **Course Outline**

## **Week 1 – Introduction to dynamic geometry**

#### **Day 1**

Rigid Bodies Overview Fields and dynamic movement Workflow, baking animation, and processing efficiency

## **Day 2**

Modeling fractured surfaces Best practices for render quality (Hero) vs. dynamic stand-in (Stunt) geometry Visual sleight of hand

## **Reading**

Reference Slides Digital Lighting & Rendering – Chapter 1

#### **Assignment/Project**

Rigid Body Collision: Create a Rigid Body simulation of collapsing, destructing, or fracturing geometry. Model and dynamically process the sequence. Use at least 50 rigid solved objects. Bake the sequence out as keyframed animation.

## **Week 2 – Particle dynamics**

## **Day 1**

Understanding particle simulation and workflow Particle tools and concepts: emitters, unique attributes, lifespan, and shaders Defining look and behavior for particles

## **Day 2**

Smoke, fire, rain, dust, sorcery, sparks, lasers, swarms, and other applications Particle disk cache

Per particle attributes

## **Reading**

Reference Slides Digital Lighting & Rendering – Chapter 2

## **Assignment/Project**

Particle Impact: Use particles to enhance and add impact to an animation scene. Examples will vary based on scene concept. You may use previous models and animation. Fire and smoke for rockets. Smoke or dust trails at an impact or following the pressure wave of a speeding vehicle. Venting from a reactor. Lasers and awesome stuff. Demonstrate lifespan, per particle attributes, particle shaders, and disk cache.

## **Week 3 – Advanced modeling theory**

## **Day 1**

Forms that work well with Polygons Forms that work well with NURBS Setting up a scene for modeling Image planes

## **Day 2**

Mesh topology Quad's (4-sided) vs. Tri's (3-sided) vs. multi-sided faces

2-manifold vs. non-manifold polygon geometry Complicated meshes and Boolean modeling operations

## **Reading**

Reference Slides Digital Lighting & Rendering – Chapter 3

#### **Assignment**

Giant Robot (Progress 1 of 4) – Design and prepare a character design for the Giant Robot. Create a project folder, set up the scene and scale, and begin modeling the Giant Robot. Main shapes of entire character should be blocked in. Due week 4.

## **Week 4 – Modeling with NURBS**

#### **Day 1**

NURBS (Non-Uniform Rational B-Splines) NURBS components (Control Vertices, Hulls, Spans/Sections, Curve Degree, Edit Points, U and V coordinates) Curve-based modeling concepts and techniques

**Day 2**

Complex extrusions and lofts Bi-Rails

## **Reading**

Reference Slides

Digital Lighting & Rendering – Chapter 4

#### **Assignment**

Giant Robot (Progress 2 of 4) – Add details to the Giant Robot using multiple techniques including NURBS. At least five (5) detail structures should use NURBS geometry. Due week 5.

## **Week 5 – Modeling cleanup and texture implications**

#### **Day 1**

Modeling workflows for NURBS and Polygons Conversion techniques NURBS to Polygons Polygons to NURBS

#### **Day 2**

Subdivision surfaces Best practices Preserving UV texturing coordinates throughout conversion

#### **Reading**

Reference Slides Digital Lighting & Rendering – Chapter 5

#### **Assignment**

Giant Robot (Progress 3 of 4) – Finish and clean up the geometry of the Giant Robot character for group critique in class. Objects should be named cleanly in preparation for the next phases of the project. Due week 6.

## **Week 6 – UV unwrapping and texturing**

## **Day 1**

In class critique of the Giant Robot models UV Coordinates UV Projections and unwrapping NURBS vs. polygon UV coordinate space Exporting UV snapshots to Photoshop Materials Fundamentals

## **Day 2**

Midterm Exam

## **Reading**

Reference Slides

Digital Lighting & Rendering – Chapter 6

#### **Assignment**

Giant Robot (Complete 4 of 4) – Unwrap the UV's of the Giant Robot, and assigning custom materials to each object. Create UV snapshots of each unwrapped object. Due week 7.

## **Week 7 – Automation and Movement**

#### **Day 1**

Skeletons and hierarchies Rigging for hard surfaces and multi-object models Binding Preparing geometry for rigging and animation Review fundamental animation and performance principles

#### **Day 2**

Forward vs. Inverse Kinematics Hierarchies: Parent -> Child Relationships Skeletons and Joint Hierarchies Organizing a complex character (defining what and how things move) Creating a simple rig Range of motion and types of motion

#### **Reading**

Reference Slides

Digital Lighting & Rendering – Chapter 7

#### **Assignment**

Giant Robot Rig (Progress 1 of 3) – Cleanup models for rigging. Build a skeleton hierarchy to support the automation of the model. Bind the geometry. Due week 8.

## **Week 8 – Controlling Animation**

#### **Day 1**

Float, Vector, Integer, and Boolean data types **Controllers** Driven Keys Direct Connections

#### **Day 2**

Expressions, functions, and MEL MEL format Python/MEL format Time, attribute, and mathematic operators String, and Enum data types Custom variables

### **Reading**

Reference Slides Digital Lighting & Rendering – Chapter 8

#### **Assignment**

Giant Robot Rig (Progress 2 of 3) – Build all necessary controllers and secondary motion controls. Use expressions, set driven keys, and direct connections to manage these functions. Due week 9.

## **Week 9 – Constraints and Deformation**

#### **Day 1**

Understanding animation constraints **Tranformations** Deformations Blending between multiple constraints

#### **Day 2**

Planning advanced multi-nodal mechanical constraints Turrets, treads, and synchronized mechanical structures Avoiding breakage

## **Reading**

Reference Slides Digital Lighting & Rendering – Chapter 9

#### **Assignment**

Giant Robot Rig (Complete 3 of 3) – Finish the rig. Refine any remaining control problems. Due week 10.

## **Week 10 – Visual Effects and Animation**

## **Day 1**

In class critique of the Giant Robot rigs Adding visual effects to animated scenes Shatters, explosions, and other types of effects

## **Day 2**

Previs for VFX View previous successful projects

#### **Reading**

Reference Slides Digital Lighting & Rendering – Chapter 10

#### **Assignment**

Begin the Final Project. Details on Blackboard. Progress checks due each week. Due during final exam session.

## **Week 11 – Render Layers and Render Passes**

## **Day 1**

Rendering engines (Mental Ray, Renderman, VRay) Render Layers Render Passes

## **Day 2**

Overview of file formats and their application R, G, B, A, Z, and other channels Bit depth (8, 16, 32), integer vs. floating point, compression, and color

## **Reading**

Reference Slides Digital Lighting & Rendering – Chapter 11

## **Assignment**

Final Project progress check due week 12.

Break a lit scene down into its constituent render contribution passes. Separate render passes for each major scene element (minimum: environment, subject object, and background). Each pass should also contain diffuse, specular, reflection, lighting, shadow, and GI passes.

## **Week 12 – Compositing**

#### **Day 1**

Introducing the Nuke interface Node based compositing

## **Day 2**

Read, merge, and write nodes Merge arithmetic operators Nuke script planning and layout strategies

## **Reading**

Reference Slides Digital Lighting & Rendering – Chapter 12

## **Assignment**

Final Project progress check due week 13.

Using Nuke and the render passes from the previous assignment; reassemble the sequence to achieve the closest matching composite result. Once this is complete, use color correction and other layers to sweeten the sequence.

## **Week 13 – Compositing for dynamics**

## **Day 1**

Zdepth Particle render passes and special topics Black hole matte

#### **Day 2**

ID channels Particle layers for special effects (heat blurs, atmospheric distortions, etc.) Reasons to break out certain passes into a unique scene

#### **Reading**

Reference Slides

#### **Assignment**

Final Project progress check due week 14.

#### **Week 14 – Advanced dynamics**

**Day 1**

Fluid dynamics nDynamics (nParticles, nCloth)

## **Day 2**

Mapping fluids to particles The overburn technique

## **Reading**

Reference Slides

## **Assignment**

Final Project progress check due week 15.

#### **Week 15 – Final Rendering and Advanced Topics**

## **Day 1**

Final class critique Putting the finishing touches on a completed scene Rendering and post processing of a finished scene Review of dynamics tools based on needs of projects

**Day 2**

Final Exam Review

## **Reading**

Reference Slides

## **Assignment**

Pull out all the stops to finish this Final project! The final should be at least 15 seconds long and be composed of at least three shots. This is a chance for you to use camera, shot selection, character performance, lighting, and effects to create a finished portfolio quality piece. Final output should be QuickTime format, Sorensen 3 or H.264 codec. I would like to collect project folders as well. Final Project due for viewing and in-class critique at start of our arranged Final Exam session.

#### **Final Exam – Wednesday, May 9, 2-4 p.m.**

Multiple choice Bring a pencil Arrive early

## **Final Project**

#### **Due**

Due at start of our Final Exam session according to the Final Exam Schedule **Wednesday, May 9, 2-4 p.m.**

#### **Details**

The final should be at least 15 seconds long and be composed of at least three shots. This is a chance for you to use camera, shot selection, character performance, lighting, and effects to create a finished portfolio quality piece.

Final output should be QuickTime format, Sorensen 3 or H.264 codec. I would like to collect project folders as well. Final Project due for viewing and in-class critique at start of our arranged Final Exam session.

The scene must include dynamic simulation and include at least two of the following techniques:

- Rigid bodies
- Particles
- Fluids
- Overburn
- nCloth

The scene should be rendered in multiple passes with particles rendered separately from the geometry and composited using After Effects or Nuke.

- Diffuse (normal)
- Reflection (add)
- Specular (add)
- Shadow (subtract)
- Hardware effects (if necessary)
- Software effects (if necessary)

Due at start of our Final Exam session according to the Final Exam Schedule

## **Assessment:**

The Final project is worth 60 points. The Final project will be graded based on:

- Fifteen seconds long, three shots = 10 points
- Demonstrated effort = 10 points
- Complexity, range, and effective use of tools = 10 points
- Quality of the finished product
	- o Performance = 20 points
	- $\circ$  Visual quality = 10 points